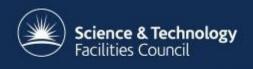

# **Ingesting Data into ICAT**

#### Kevin Phipps (RAL/STFC) **CLF and ISIS Service Manager** & ICAT Developer

October 2016

#### **Overview**

- Preparing the ICAT
- Setting up Investigations and Users
- Discovering new data
- Making data searchable
- The IDS ingesting with and without
- Performance and scalability
- ISIS ingestion a closer look

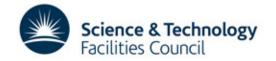

# **Preparing the ICAT**

- Functional ingest account CRU on most entities
- Create Facility, InvestigationTypes, DatasetTypes and DatafileFormats
- Create Instruments (for linking via InstrumentScientist and InvestigationInstrument)
- All just need a name (DatafileFormat also version)
- Code this to make it repeatable

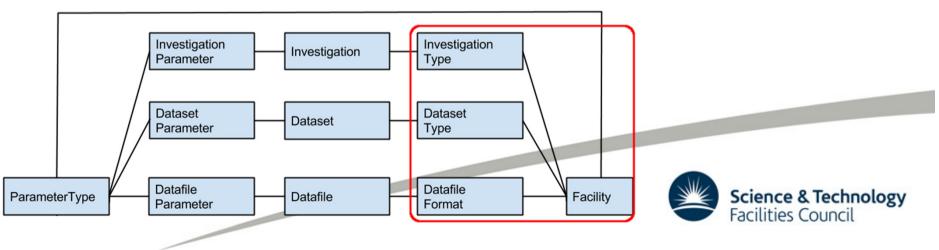

# **Investigations and Users**

- Set up in advance of experiment
- Export data from User Office system
- Nightly/weekly job
- Create Investigations (name, visitId, title)
- Link Investigation to Instrument(s)
- Create User (name = Idap/rqw38472, fullName and email useful)
- Link Investigation to User and assign a role (for use in Rules)

| Week beginning | Gemini                    |                       |
|----------------|---------------------------|-----------------------|
|                | Gemini                    | ATA2                  |
| 05-Jan-15      | System startup            |                       |
| 12-Jan-15      |                           |                       |
| 19-Jan-15      | 1000                      |                       |
| 26-Jan-15      | Ma                        |                       |
| 02-Feb-15      | 13210052                  |                       |
| 09-Feb-15      |                           |                       |
| 16-Feb-15      | Maintenance               |                       |
| 23-Feb-15      |                           |                       |
| 02-Mar-15      | McKenna                   |                       |
| 09-Mar-15      | 13210040                  |                       |
| 16-Mar-15      | 100.00                    |                       |
| 23-Mar-15      |                           |                       |
| 30-Mar-15      |                           |                       |
| 06-Apr-15      |                           |                       |
| 13-Apr-15      | System Access             |                       |
| 20-Apr-15      |                           |                       |
| 27-Apr-15      |                           |                       |
| 04-May-15      | Maintenance               |                       |
| 11-May-15      |                           |                       |
| 18-May-15      | Jaroszynski               |                       |
| 25-May-15      | 15110013                  |                       |
| 01-Jun-15      |                           |                       |
| 08-Jun-15      |                           | Hooker                |
| 15-Jun-15      |                           | 15110002              |
| 22-Jun-15      |                           |                       |
| 29-Jun-15      |                           |                       |
| 08-Jul-15      | Open Week                 |                       |
| 13-Jul-15      | Laser                     |                       |
| 20-Jul-15      | Quantel Service           |                       |
| 27-Jul-15      |                           |                       |
| 03-Aug-15      |                           | Hooker                |
| 10-Aug-15      | Najmudin + Lopes          | 15110002              |
| 17-Aug-15      | 15110009 + 1511008        | and the second second |
| 24-Aug-15      | a contractor de la consti |                       |
| 31-Aug-15      |                           |                       |
| 07-Sep-15      |                           |                       |
| 14-Sep-15      |                           |                       |
| 21-Sep-15      | Maintenance               |                       |
| 28-Sep-15      |                           |                       |
| 05-Oct-15      |                           |                       |
| 12-Oct-15      |                           |                       |
| 10.0.115       | Zepf                      |                       |
| 19-Oct-15      |                           |                       |

# **Discovering new data**

- Methods in use:
  - single input directory
  - filesystem watcher
  - trigger/drop files
- Which Investigation?
  - use the file name or path
  - metadata in the file or drop file
  - file timestamp and Instrument
- What is a Dataset?
  - shot, run, scan etc.

20150329 GS 00114835 S\_LEG2\_GREEN\_NF.dat 20150329 GS 00114835 S\_LEG2\_GREEN\_NF.mdt.xml 20150329 GS 00114835 S\_LEG2\_GREEN\_NF.png 20150329 GS 00114835 S\_PUMP\_TIMING\_TRACE.dat 20150329 GS 00114835 S\_RED\_TIMING\_TRACE.dat 20150329 GS 00114835 S\_SCINTILLATOR\_TRACE.dat

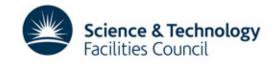

# Making data searchable

- Use Parameters (Investigation, Dataset and Datafile) to store metadata
- Name-value pairs of type NUMERIC, STRING, DATE\_AND\_TIME
- Nothing in a Datafile is searchable unless you create DatafileParameters

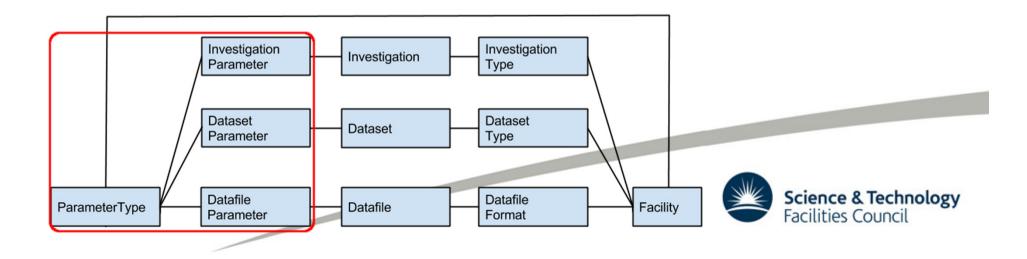

# The IDS – ingesting with or without

- With:
  - for 2 level storage
  - if the data needs moving anyway
- Without:
  - large disk storage accessible from instruments
  - just create a Datafile entry in ICAT
  - add any metadata as DatafileParameters

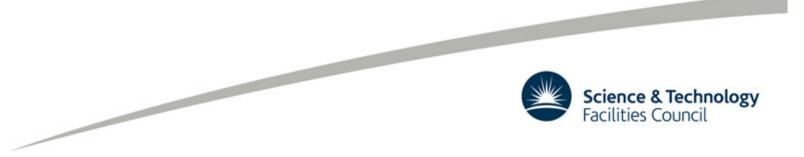

### **Performance and scalability**

- Cache entities used frequently DatasetTypes, DatafileFormats, ParameterTypes
- Cache recently used Investigations and Datasets
- Make it multi-threaded one thread for queueing plus multiple 'worker' threads
- Design around an enterprise queueing system and run multiple ingestion program instances

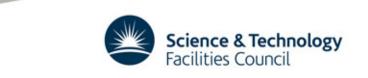

### **ISIS ingestion – a closer look**

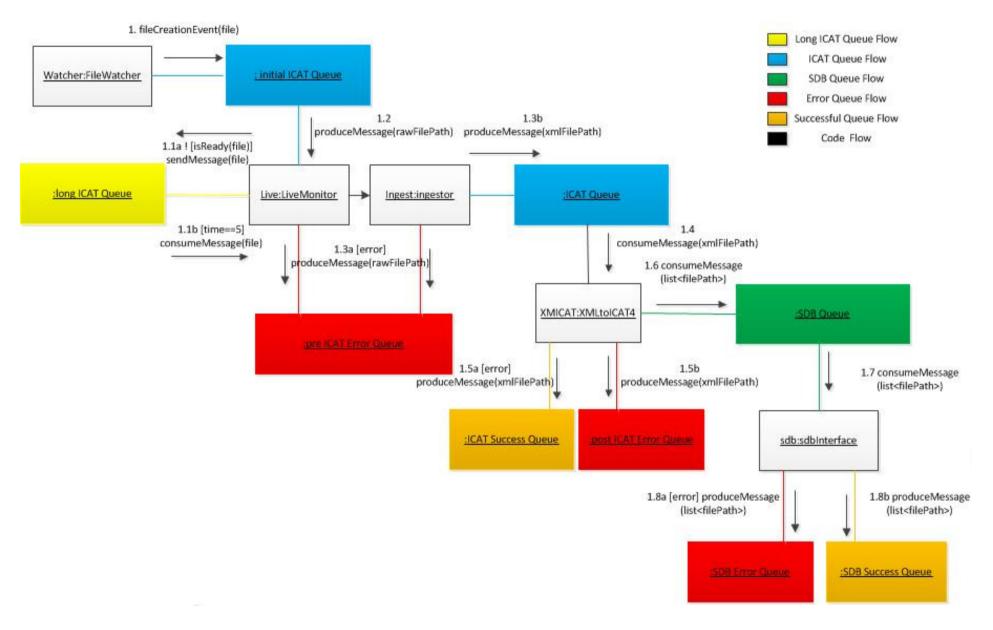

#### Conclusions

- Import Investigation and User information from a User Office
- Decide how searchable data needs to be and use Parameters accordingly
- Size of available file stores and/or budget will determine the IDS setup
- Design for performance and scalability

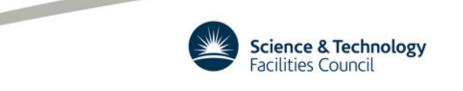

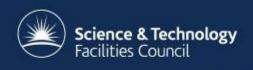

#### Thanks for listening.

#### **Questions ?**